## Package 'affyio'

July 7, 2023

<span id="page-0-0"></span>Version 1.71.0 Title Tools for parsing Affymetrix data files Author Ben Bolstad <br/> <br/>bmb@bmbolstad.com> Maintainer Ben Bolstad <br/>bmb@bmbolstad.com> **Depends**  $R (= 2.6.0)$ Imports zlibbioc, methods Description Routines for parsing Affymetrix data files based upon file format information. Primary focus is on accessing the CEL and CDF file formats. License LGPL  $(>= 2)$ URL <https://github.com/bmbolstad/affyio> biocViews Microarray, DataImport, Infrastructure LazyLoad yes git\_url https://git.bioconductor.org/packages/affyio git\_branch devel git\_last\_commit 117c9cc

git\_last\_commit\_date 2023-04-25

Date/Publication 2023-07-07

### R topics documented:

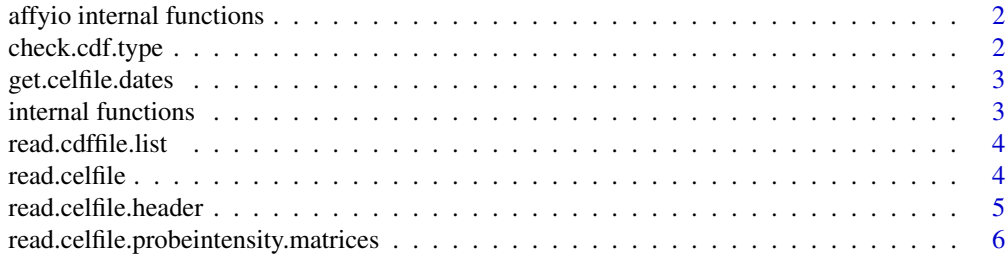

**Index** [7](#page-6-0) **7** 

<span id="page-1-0"></span>affyio internal functions

*Internal affyio functions*

#### Description

Internal affyio functions

#### Details

These are not normally meant to be called by the user and/or are undergoing testing

<span id="page-1-1"></span>check.cdf.type *CDF file format function*

#### Description

This function returns a text string giving the file format for the supplied filename

#### Usage

check.cdf.type(filename)

#### Arguments

filename fullpath to a cdf file

#### Value

Returns a string which is currently one of:

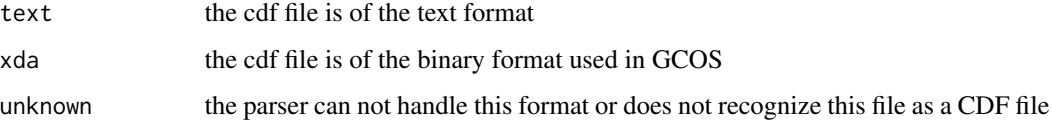

#### Author(s)

B. M. Bolstad <br/> <br/> <br/> <br/> <br/> <br/> <br/> <br/> <br/> <br/> <br/> <br/> <br/> <br/> <br/> <br/> Bolstad.com>

#### <span id="page-2-0"></span>get.celfile.dates *Extract Dates from CEL files*

#### Description

This function reads the header information for a series of CEL files then extracts and returns the dates.

#### Usage

```
get.celfile.dates(filenames, ...)
```
#### Arguments

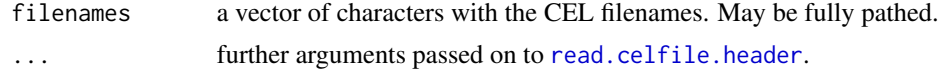

#### Details

The function uses [read.celfile.header](#page-4-1) to read in the header of each file. The ScanDate component is then parsed to extract the date. Note that an assumption is made about the format. Namely, that dates are in the Y-m-d or m/d/y format.

#### Value

A vector of class [Date](#page-0-0) with one date for each celfile.

#### Author(s)

Rafael A. Irizarry <rafa@jimmy.harvard.edu>

#### See Also

See Also as [read.celfile.header](#page-4-1).

internal functions *Internal affyio functions*

#### Description

Internal affyio functions

#### Details

These are not to be called directly by a user. They support the affy package

<span id="page-3-0"></span>read.cdffile.list *Read CDF file into an R list*

#### Description

This function reads the entire contents of a cdf file into an R list structure

#### Usage

```
read.cdffile.list(filename, cdf.path = getwd())
```
#### Arguments

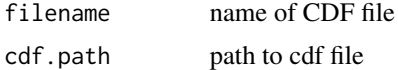

#### Details

Note that this function can be very memory intensive with large CDF files.

#### Value

returns a list structure. The exact contents may vary depending on the file format of the cdf file (see [check.cdf.type](#page-1-1))

#### Author(s)

B. M. Bolstad <br/> <br/> <br/> <br/> <br/> <br/> $\bullet$  <br/> Bolstad.com>

read.celfile *Read a CEL file into an R list*

#### Description

This function reads the entire contents of a CEL file into an R list structure

#### Usage

```
read.celfile(filename,intensity.means.only=FALSE)
```
#### Arguments

filename name of CEL file intensity.means.only If TRUE then read on only the MEAN section in INTENSITY

#### <span id="page-4-0"></span>Details

The list has four main items. HEADER, INTENSITY, MASKS, OUTLIERS. Note that INTEN-SITY is a list of three vectors MEAN, STDEV, NPIXELS. HEADER is also a list. Both of MASKS and OUTLIERS are matrices.

#### Value

returns a list structure. The exact contents may vary depending on the file format of the CEL file

#### Author(s)

B. M. Bolstad <bmb@bmbolstad.com>

<span id="page-4-1"></span>read.celfile.header *Read header information from cel file*

#### Description

This function reads some of the header information (appears before probe intensity data) from the supplied cel file.

#### Usage

read.celfile.header(filename,info=c("basic","full"),verbose=FALSE)

#### Arguments

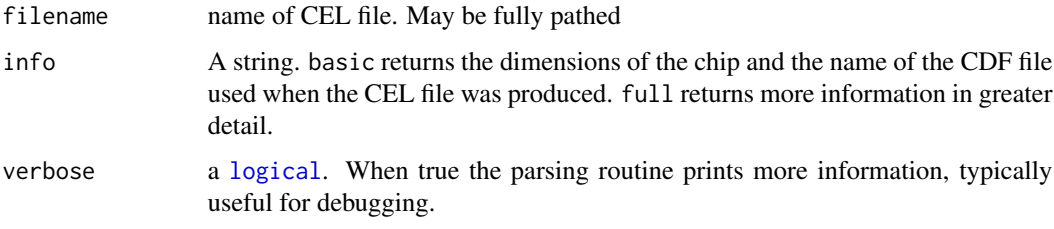

#### Value

A list data structure.

#### Author(s)

B. M. Bolstad <bmb@bmbolstad.com>

<span id="page-5-0"></span>read.celfile.probeintensity.matrices *Read PM or MM from CEL file into matrices*

#### Description

This function reads PM, MM or both types of intensities into matrices. These matrices have all the probes for a probeset in adjacent rows

#### Usage

read.celfile.probeintensity.matrices(filenames, cdfInfo, rm.mask=FALSE, rm.outliers=FALSE, rm.extra=I

#### Arguments

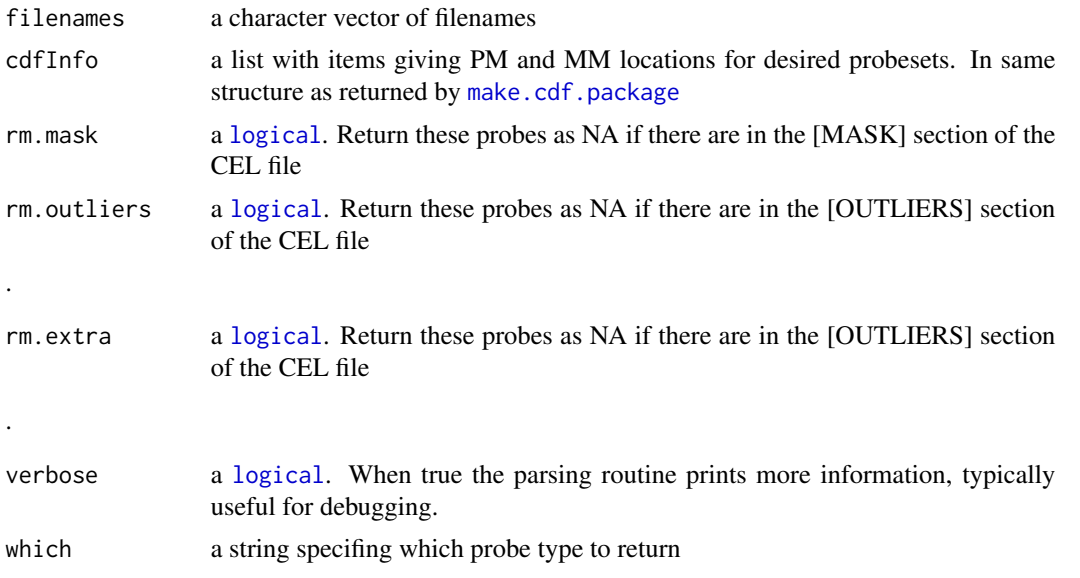

#### Value

returns a [list](#page-0-0) of [matrix](#page-0-0) items. One matrix contains PM probe intensities, with probes in rows and arrays in columns

#### Author(s)

B. M. Bolstad <br/> <br/> <br/> <br/> <br/> <br/> $\bullet$  <br/>Bolstad.com>

# <span id="page-6-0"></span>Index

```
∗ IO
    check.cdf.type, 2
    get.celfile.dates, 3
    read.cdffile.list, 4
    read.celfile, 4
    read.celfile.header, 5
    read.celfile.probeintensity.matrices,
        6
\ast internal
    affyio internal functions, 2
    internal functions, 3
affyio internal functions, 2
check.cdf.type, 2, 4
Date, 3
get.celfile.dates, 3
internal functions, 3
list, 6
logical, 5, 6
make.cdf.package, 6
matrix, 6
Read.CC.Generic (affyio internal
        functions), 2
read.cdffile.list, 4
read.celfile, 4
read.celfile.header, 3, 5
read.celfile.probeintensity.matrices,
        6
Read.CYCHP (affyio internal functions),
        2
read_abatch (internal functions), 3
read_abatch_stddev (internal
        functions), 3
```